$\vert$  <<Visual Studio DSL $\vert$  >

# <<Visual Studio DSL

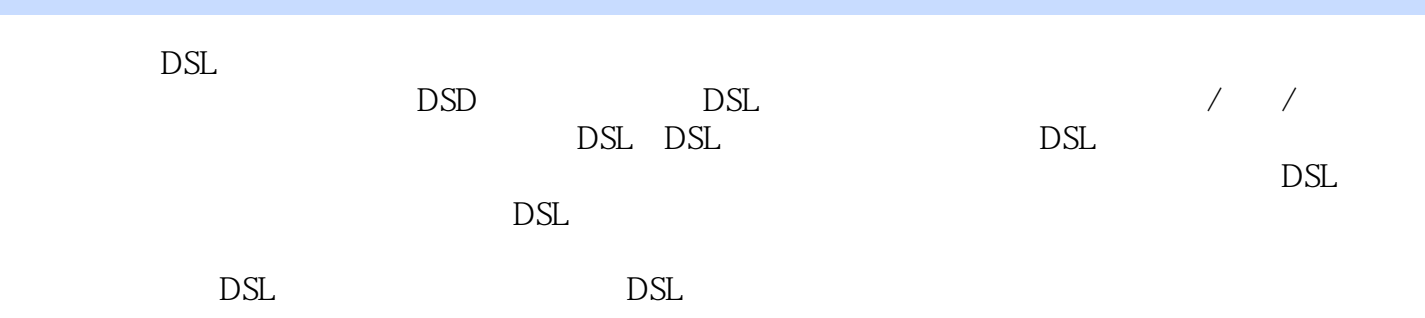

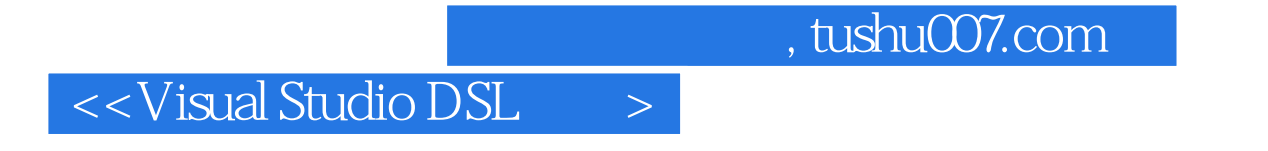

Steve Cook BM BM UML 20

TBM UML 2.0 IBM

#### <<Visual Studio DSL

 $\frac{1}{1}$  1.1  $\frac{1}{2}$  1.3  $\frac{1}{3}$  1.3.1 1.32 1.33 1.34 1.4 1.5 1.6 DSL 1.7 DSL 1.7.1 1.7.2 1.8 DSL 1.8.1 1.8.2 1.8.3 1.8.4 1.8.5 1.8.6 1.9 Visual Studio DSL 1.10 1.11 UML 1.12 2 DSL 2.1 2.2 DSL 2.2.1  $DSL$  2.2.2  $2.2$  2.2.3  $DSL$  2.2.4 2.25 DSL 2.26 DSL 2.2.7 DSL 2.2.8 DSL 2.2.9 and the contract of the 2.31 authoring<br>1.3.1 Contract DSL 2.34 authoring<br>2.3.1 Contract DSL authoring<br>2.3.6 DSL 2.3.4 2.3.5 DSL 2.3.6 2.3.2 DSL 2.3.3 DSL 2.3.4<br>2.3.7 DSL 2.3.8 2.3.9  $237$  DSL  $238$   $239$   $2310$  DSL  $2311$  DSL  $2312$   $24$  DSL  $25$  DSL  $25$  DSL  $251$   $252$  DSL  $253$   $254$  DSL 2.5.5 DslPackage 2.6 3 3.1  $3.2$  3.3  $3.3$  $\frac{\text{Store } 34}{\text{35}}$   $\frac{351}{\text{352}}$   $\frac{353}{\text{353}}$   $\frac{354}{\text{36}}$   $\frac{36}{\text{36}}$  $4 \t37 \t38 \t39 \t39$ and 3.9.2 DomainPropertyInfo 3.10 by the 3.10 and 3.10.1 3.10.2 3.10.3 DomainRelationshipInfo DomainRoleInfo 3.11 Store 话题 3.11.1 查找元素 3.11.2 分区(Partitions) 3.11.3 规则 3.11.4 DomainModelInfo 3.12 小结第4章 1.1 and 1.4 degree of the contract of the contract of the contract of the 4.3.1 degree of the 4.3.1 degree of the 4.5.2 degree of the 4.5.2 degree of the 4.5.2 degree of the 4.5.2 degree of the 4.5.2 degree of the 4.5.2 de  $4.4$   $4.4.1$   $4.4.2$   $4.5$   $4.5.1$   $4.5.2$  $453$   $454$   $46$   $461$   $462$ 4.6.3 4.7 4.7.1 4.7.2 4.7.3  $47.4$   $47.5$   $48$   $481$   $482$ 4.83 1.84  $4.84$  4.85 4.9 4.9.1 4.9.2 4.9.3 4.9.4  $4.91$  $4.95$  4.10  $5$  5.1  $5.2$  $521$   $522$   $523$   $523$   $524$  Re-Parenting  $5.25$   $5.3$   $5.31$   $5.32$  $5.33$   $5.4$   $5.41$   $5.42$  $5.43$   $5.5$   $6$   $6.1$   $6.2$   $6.3$   $7.9$   $8.3$  $64$   $65$   $66$   $661$   $Guid$   $662$  qualified name 6.63 6.7 XML 6.8 6.9 XML 6.10 6.10.1 XML 6.10.2 ElementData 6.10.3 6.11 6.11  $6.11.1$   $6.11.2$   $6.12$   $7$   $7.1$ 7.2 2 7.3 DSL 7.3.1 7.3.2 7.3.3 7.3.4 7.3.5 7.3.6 7.3.6 7.3.7 Visual Studio IDE 验证 7.3.8 针对外部数据的验证 7.4 DSL工具中的硬约束 7.5 规则 7.6 硬、软约束相结合 7.7 小结第8 8.1 8.2 8.2.1 XSLT 8.2.2 API 8.2.3 8.3 8.4 8.4 1 8.4.2  $83 \t\t 84 \t\t 841 \t\t 842 \t\t 85 \t\t 851 \t\t 852 \t\t 853 \t\t 87 \t\t 871 \t\t 872 \t\t 872$ 8.6 Secondary 1.87 Secondary 1.87 Secondary 1.87 Secondary 1.87.2 a.m. 1.87.2 a.  $87.3$   $87.4$   $88$   $9$   $DSL 9.1$   $9.2$  $9.3$   $9.4$   $9.5$   $9.51$ InstallerDefinition.dslsetup 9.5.2 settings.ini 9.5.3 Strings.wxl 9.5.4 Product.ico 9.6 dslsemp 9.6.1 9.6.2 9.6.3 9.64 9.65 9.66 9.67 9.68 9.7 9.8

# $\vert$  <<Visual Studio DSL $\vert$  >

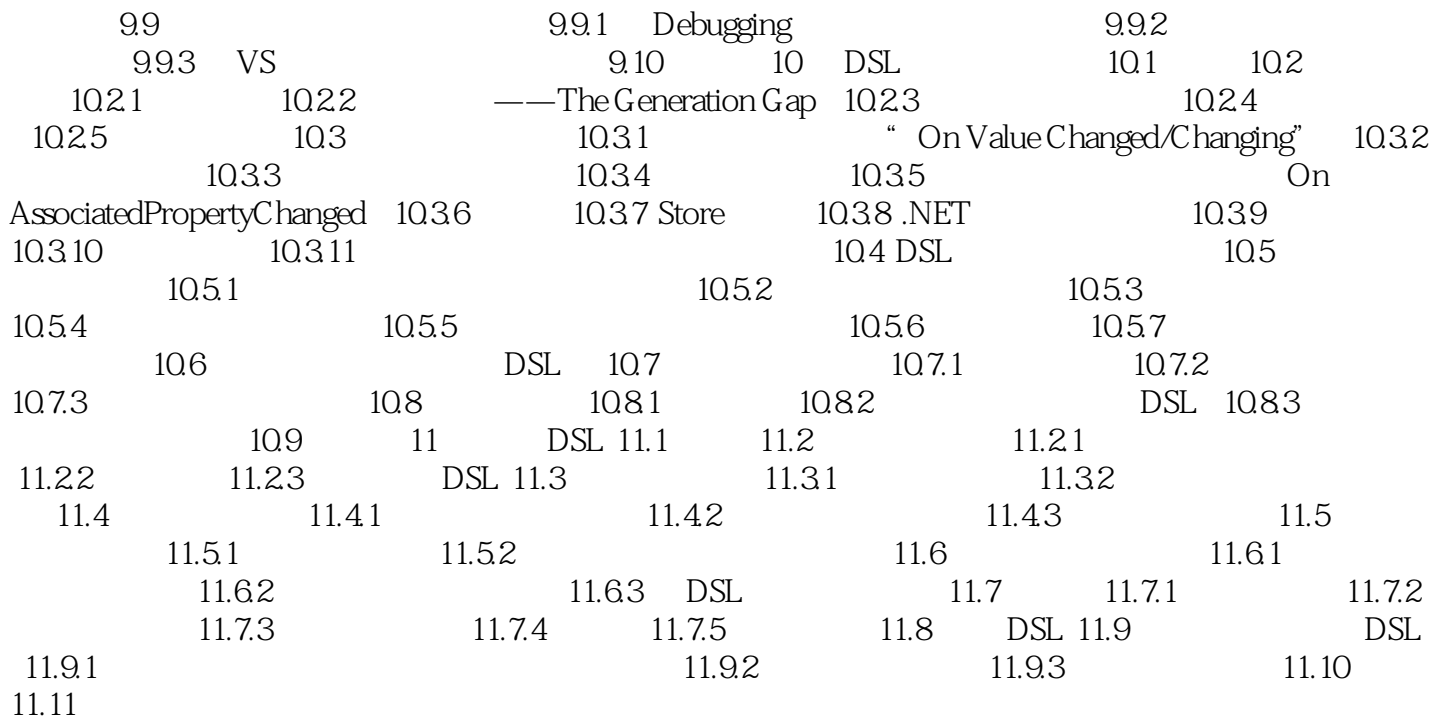

# <<Visual Studio DSL

#### , tushu007.com

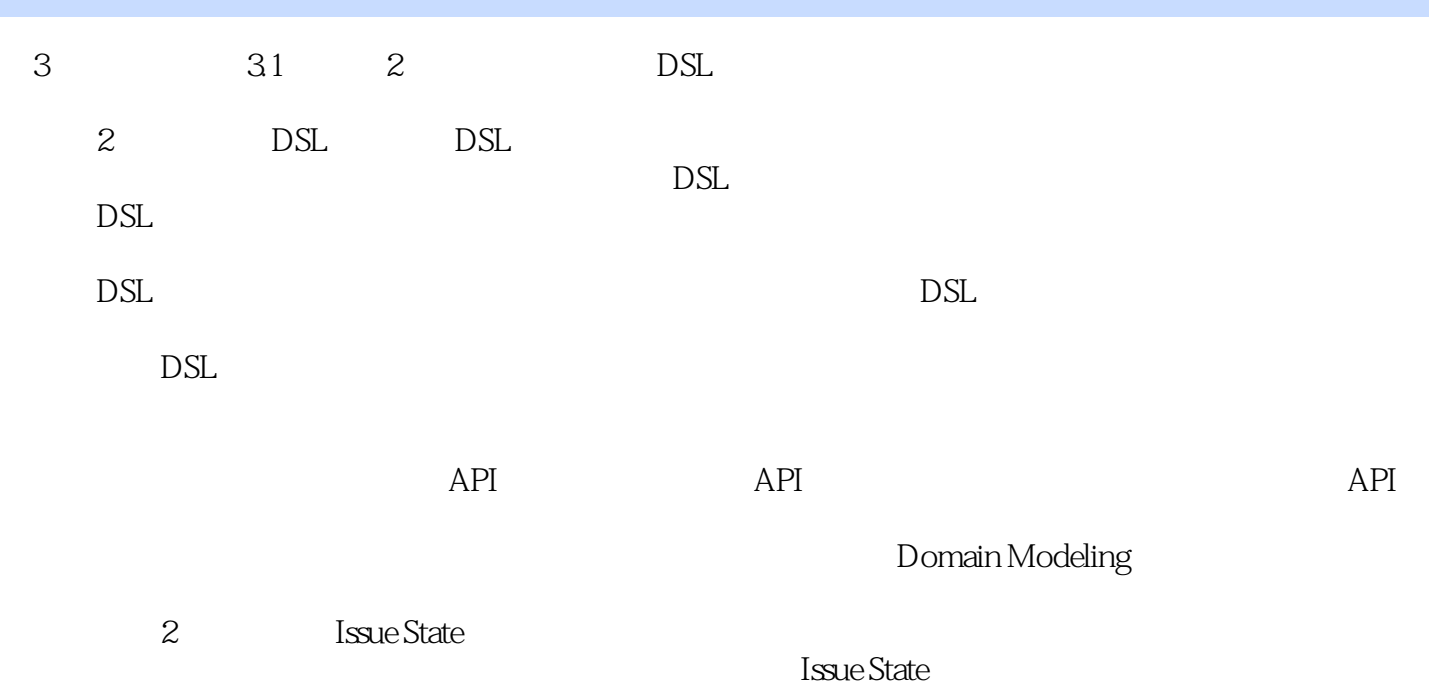

### <<Visual Studio DSL >

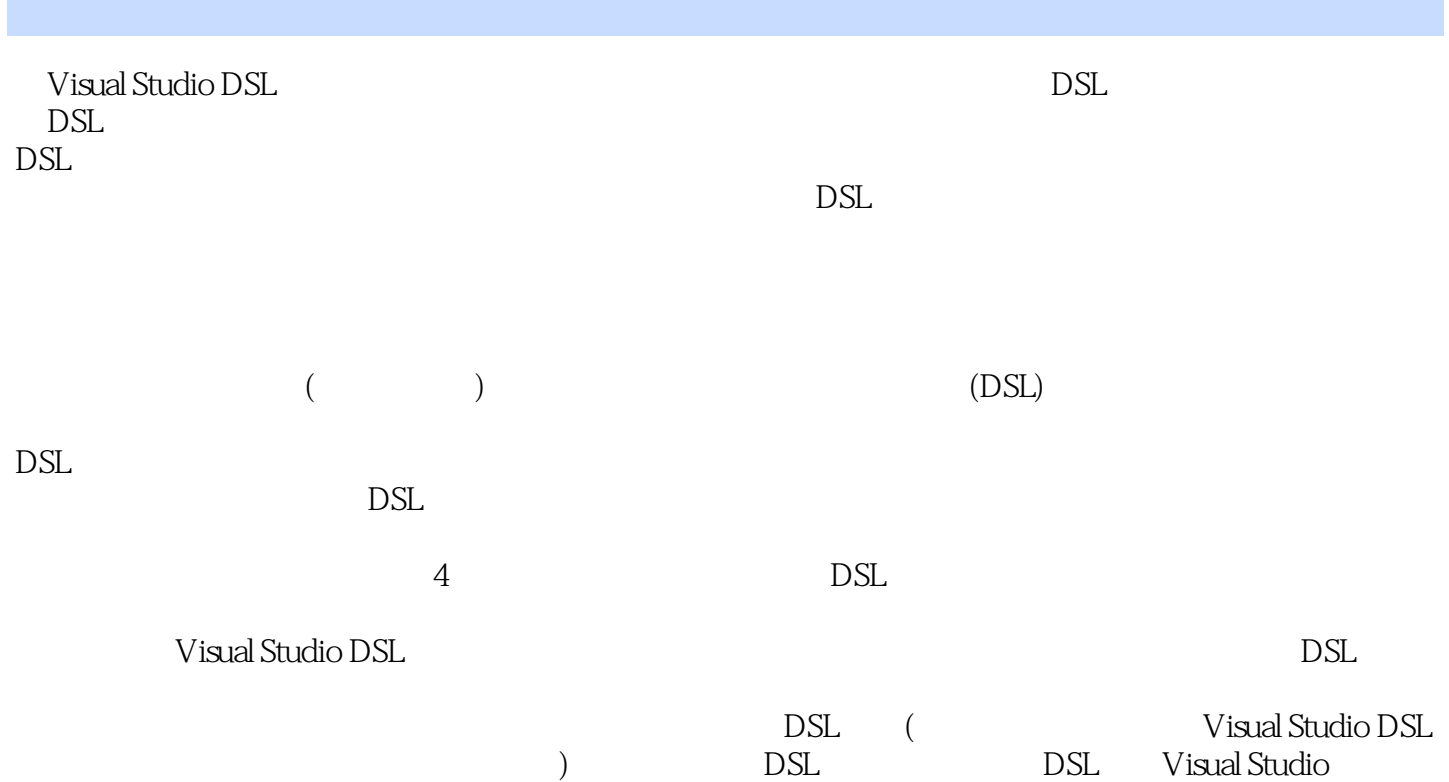

### $<<$ Visual Studio DSL $>$

本站所提供下载的PDF图书仅提供预览和简介,请支持正版图书。

更多资源请访问:http://www.tushu007.com